## **PROGRAMMIERUNG**

ÜBUNG 13:  $H_0$  – EIN EINFACHER KERN VON HASKELL

**Eric Kunze** eric.kunze@tu-dresden.de

## **INHALT**

- 1. Funktionale Programmierung
	- 1.1 Einführung in Haskell: Listen
	- 1.2 Algebraische Datentypen
	- 1.3 Funktionen höherer Ordnung
	- 1.4 Typpolymorphie & Unifikation
	- 1.5 Beweis von Programmeigenschaften
	- $1.6$   $λ$ –Kalkül
- 2. Logikprogrammierung
- 3. Implementierung einer imperativen Programmiersprache
	- 3.1 Implementierung von  $C_0$
	- 3.2 Implementierung von  $C_1$
- 4. Verifikation von Programmeigenschaften
- 5. **H<sup>0</sup> ein einfacher Kern von Haskell**

## <span id="page-2-0"></span> $H_0$  – ein einfacher Kern von **Haskell**

- **► Ziel:** verstehe den Zusammenhang H<sub>0</sub> ↔ AM<sub>0</sub> ↔ C<sub>0</sub>
- H<sub>0</sub>: *tail recursive* Funktionen rechte Seite enthält
	- $\blacktriangleright$  keinen Funktionsaufruf
	- ► einen Funktionsaufruf an der äußersten Stelle (nicht verschachtelt)
	- ► eine Fallunterscheidung, deren Zweige wie oben aufgebaut sind

#### **Erinnerung:** Abstrakte Maschine AM<sub>0</sub>

- $\blacktriangleright$  Ein- und Ausgabeband
- $\blacktriangleright$  Datenkeller
- $\blacktriangleright$  Hauptspeicher
- $\blacktriangleright$  Befehlszähler

## $H_0 \leftrightarrow AM_0$

 $H_0$  ist klein genug, dass es auf der AM $_0$  laufen kann:

- $\blacktriangleright$  Befehle bleiben die gleichen
- ► baumstrukturierte Adressen beginnen mit Funktionsbezeichner  $(Z.B. f. 1.3)$

#### **Ubersetzung von rechten Seiten**  $\dots$  = exp:

- $\triangleright$  Übersetze exp
- $\triangleright$  STORE 1 (ja immer die 1)
- $\triangleright$  WRITE 1
- $\blacktriangleright$  JMP 0

#### **Übersetzung von Funktionsaufrufen**  $\ldots$  = f x1 x2 x3:

- $\blacktriangleright$  LOAD x1; LOAD x2; LOAD x3
- ▶ STORE x3; STORE x2; STORE x1 (umgekehrte Reihenfolge!)
- $\blacktriangleright$  JMP f

 $H_0$  (funktional) und C<sub>0</sub> (imperativ) sind gleich stark – wir können Programme jeweils ineinander äquivalent übersetzen!

Standardisierung:

- $\blacktriangleright$  keine Konstanten
- ► Es gibt *m* Variablen  $x1, \ldots, xm$  (*m*  $>1$ )
- $\triangleright$  Wir lesen k Variablen x1, ..., xk ein ( $0 \leq k \leq m$ )
- $\triangleright$  Es gibt genau eine Schreibanweisung direkt vor return

## $C_0 \rightarrow H_0$

- $\triangleright$  jedes Statement (in C<sub>0</sub>) erhält einen Ablaufpunkt
- $\triangleright$  jeder Ablaufpunkt i wird durch eine Funktion fi (in H<sub>0</sub>) repräsentiert, die alle Programmvariablen als Argumente hat
- Funktionswerte beschreiben Veränderungen im Programmablauf

(einfaches) **Beispiel:** 

- $\triangleright$  zwei Variablen x1 und x2
- betrachte Zuweisung  $x2 = x1 \cdot x1$  in C<sub>0</sub>
- $\triangleright$  Übersetzung zu f1 x1 x2 = f11 x1 (x1 \* x1)

Ein H<sub>0</sub>-Programm kann in C<sub>0</sub> mittels *einer* while-Schleife dargestellt werden. Dazu verwenden wir drei Hilfsvariablen:

- ▶ flag steuert den Ablauf der while-Schleife, d.h. wenn das H<sub>0</sub>-Programm terminiert, wird  $f$ lag falsch
- $\triangleright$  function steuert in einer geschachtelten if-then-else-Anweisung, welche Funktion ausgeführt wird
- ▶ result speichert den Rückgabewert der Funktion

# <span id="page-8-0"></span>Übungsblatt 13 Aufgabe 1

## **AUFGABE 1 - TEIL (A)**

$$
f: \mathbb{N} \to \mathbb{N}
$$
 mit  $f(n) = \sum_{i=1}^{n} (-1)^{i} \cdot i$ 

### **AUFGABE 1 - TEIL (A)**

$$
f: \mathbb{N} \to \mathbb{N}
$$
 mit  $f(n) = \sum_{i=1}^{n} (-1)^{i} \cdot i$ 

```
1 module Main where
\overline{2}3 - i sum4 f :: Int \rightarrow Int \rightarrow5 f x1 x2 = if x1 == 0
           then x26
             else if x1 \text{ 'mod' } 2 == 0\overline{7}then f(x1 - 1)(x2 + x1)8
                   else f (x1 - 1) (x2 - x1)Q1011 main = do x1 \leftarrow readLn
  print(f x1 0)12
```
## **AUFGABE 1 – TEIL (B)**  $H_0 \rightarrow AM_0$

#### **Gegeben:**

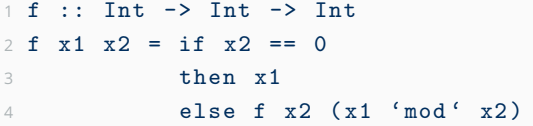

#### **Gesucht:** äquivalentes AM<sub>0</sub>-Programm

### **AUFGABE 1 – TEIL (B)**  $H_0 \rightarrow AM_0$

#### **Gegeben:**

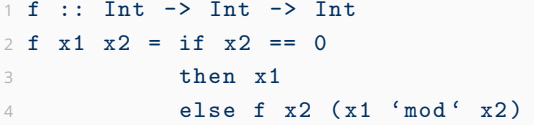

#### **Gesucht:** äquivalentes AM<sub>0</sub>-Programm

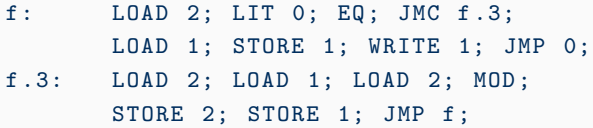